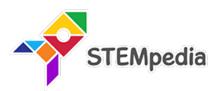

# Digital Wizards Curriculum for ICT, Coding and AI CBSE (Class 1 to 8)

Transform your school computer labs from simple ICT learning to comprehensive Al lab, with carefully structured curriculum and practical-based learning for 21st Century Skills.

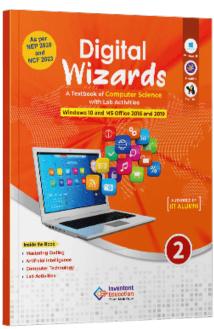

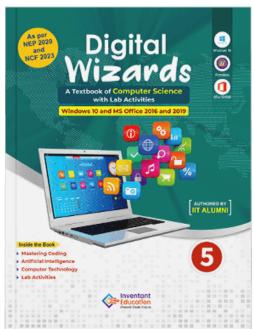

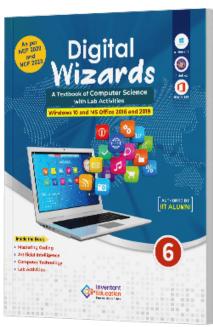

### **Authored By**

### Pankaj Kumar Verma

Chief Technology Officer, STEMpedia
B. Tech, IIT Kanpur

### Khushbu Chauhan

AI & Robotics Expert, STEMpedia BE, Gujarat Technological University

### **Dhrupal R Shah**

Chief Executive Officer, STEMpedia
M. Tech, IIT Kanpur

### Devi M

AI & Robotics Expert, STEMpedia ME, Anna University

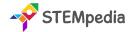

### Digital Wizards (Class 1 to 8)

### Mastering Coding, Artificial Intelligence, and Computer Technology with Fun Activities for CBSE Schools

Digital Wizards is an advanced and interactive curriculum designed for CBSE schools, encompassing students from Class 1 to 8. This curriculum is specifically structured to delve into the realms of Coding, Artificial Intelligence, Data Science, Machine Learning, Digital Skills, alongside foundational computer education. It aims to equip students with the skills and knowledge needed to excel in the digital era through a blend of theoretical learning and practical lab activities.

### **Program Details**

| Item                             | Detail                                                                                                    |  |
|----------------------------------|----------------------------------------------------------------------------------------------------|--|
| Board                            | CBSE                                                                                                    |  |
| Classes                          | Class 1 to 8                                                                                                    |  |
| Concepts Covered                 | Coding, Artificial Intelligence, Data Science, Machine Learning, Digital Skills, Computer Basics, Windows 10 Basics and Microsoft Office                                                                                                    |  |
| Detail of CBSE Skill<br>Subjects | CBSE Coding Skill Subject covered for Class 6 to 8 CBSE Artificial Intelligence Skill Subject covered for Class 8                                                                                                    |  |
| Number of Lab Activities         | For Class 1 to 2 – 15 Lab Activities For Class 3 to 8 – 25 Lab Activities                                                                                                    |  |
| Lesson Plan                      | For Class 1 to 2 – 30 Sessions (15 for Classroom Learning & 15 for Lab Activities) For Class 3 to 8 – 50 Sessions (25 for Classroom Learning & 25 for Lab Activities) Each of the Classroom Learning and Lab Activity session is of 40 minutes |  |
| Teacher Resources                | Lesson Plan – Yearlong session wise lesson plan for teachers instructing how to execute the program.  Lecture Slides – Provided for every Classroom Learning and Lab Activity session                                                          |  |
| Capstone Project                 | All students are provided opportunity work on open projects and submit their work in Codeavour International Competition.                                                                                                    |  |
| PictoBlox Credits                | Every student enrolled in the program will get 3000 PictoBlox credits.                                                                                                    |  |

Digital Wizards presents a future-focused curriculum that balances the depth of technical knowledge with the excitement of discovery and creativity. It prepares students to navigate the ever-evolving digital landscape, fostering a strong foundation in technology and an innovative mindset. This curriculum not only aligns with the CBSE educational standards but also propels students towards global competitiveness and digital proficiency.

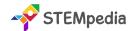

### Digital Wizards Class 1 to 5 Comparative Study

| Feature                          | Class 1                                                                                                    | Class 2                                                                                                    | Class 3                                                                                                    | Class 4                                                                                                    | Class 5                                                                                                    |
|----------------------------------|----------------------------------------------------------------------------------------------------|----------------------------------------------------------------------------------------------------|----------------------------------------------------------------------------------------------------|----------------------------------------------------------------------------------------------------|----------------------------------------------------------------------------------------------------|
|                                  | Digital Wizards  A three is a state of the control of the control | Digital Vizards  None of the control of the control | Digital Vizards © Nizards © O O O O O O O O O O O O O O O O O O                                                                                                    | Digital Vizards © Comment of the Comment of the Com | Digital Wizards  O and an analyse  O and an analyse  O an an analyse  O an an an analyse  O an an an analyse  O an an an analyse  O an an an analyse  O an an an analyse  O an an an analyse  O an an an analyse  O an an an analyse  O an an an analyse  O an an an analyse  O an an an analyse  O an an an analyse  O an an an analyse  O an an an an an an an an an an an an an |
| # of Pages                       | 60                                                                                                    | 60                                                                                                    | 106                                                                                                    | 117                                                                                                    | 120                                                                                                    |
| # of Chapters                    | 5                                                                                                    | 5                                                                                                    | 8                                                                                                    | 8                                                                                                    | 6                                                                                                    |
| # of Activities                  | 14                                                                                                    | 15                                                                                                    | 25                                                                                                    | 25                                                                                                    | 25                                                                                                    |
| Software and<br>Hardware<br>Used | Notepad, MS Paint,<br>PictoBlox Jr                                                                                                    | WordPad, Tux Paint,<br>PictoBlox Jr                                                                                                    | Windows 10,<br>Notepad, MS Paint,<br>Tux Paint, MS Word,<br>MS Excel, PictoBlox                                                                                                    | Windows 10, MS Paint, Tux Paint, MS Word, MS Excel, PictoBlox Block Coding, PictoBlox Al                                                                                                    | Windows 10,<br>Calculator, MS Paint,<br>WordPad, MS Word,<br>MS PowerPoint,<br>PictoBlox Block<br>Coding, PictoBlox AI,<br>PictoBlox Physics                                                                                                    |
| Competition                      | Access to Codeavour,                                                                                                    | Sample Paper for Cyber                                                                                                    | Olympiad                                                                                                    |                                                                                                    |                                                                                                    |
| Technologies                     | Computers, Coding, Artificial Intelligence and Robotics                                                                                                    |                                                                                                    |                                                                                                    |                                                                                                    |                                                                                                    |
| Sessions<br>Required             | Total 30 – (15 Lab<br>Activities, 15<br>Classroom)                                                                                                    | Total 30 – (15 Lab<br>Activities, 15<br>Classroom)                                                                                                    | Total 50 – (25 Lab<br>Activities, 25<br>Classroom)                                                                                                    | Total 50 – (25 Lab<br>Activities, 25<br>Classroom)                                                                                                    | Total 50 – (25 Lab<br>Activities, 25<br>Classroom)                                                                                                    |
| Resources for<br>Teachers        | Lesson Plan, Lecture Slides (Textual, Images, Video)                                                                                                    |                                                                                                    |                                                                                                    |                                                                                                    |                                                                                                    |
| Certification                    | Yes (5 lab activities)                                                                                                    | Yes (5 lab activities)                                                                                                    | Yes (10 lab activities)                                                                                                    | Yes (10 lab activities)                                                                                                    | Yes (10 lab activities)                                                                                                    |
| TOC Chapters                     | 1. Know Your Computer 2. Fun with Paint 3. Algorithmic Thinking 4. Into the World of Coding 5. Into the Al                                                                                                    | <ol> <li>Know Your Computer</li> <li>Fun with Paint</li> <li>Critical Thinking and Analysis</li> <li>Into the World of Coding</li> <li>Into the Al</li> </ol>                                                                                                    | 1. Know Your Computer 2. Fun with Paint 3. Introduction to Algorithm and Coding 4. Introduction to MS Word 5. Introduction to MS Excel 6. Sketch with PictoBlox 7. Game Development 8. Learn About Al | 1. Know Your Computer 2. Fun with Paint 3. Basics of Coding and Algorithmic Thinking 4. Introduction to MS Word 5. Introduction to MS Excel 6. Sketch with PictoBlox 7. Fun with Al 8. Stepping into the World of Game Design                                                                                                    | 1. Know Your Computer 2. Coding & Algorithmic Thinking 3. Explore More in MS Word 4. Introduction to PowerPoint 5. The World of Al 6. Exploring the Internet                                                                                                    |

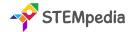

### Digital Wizards Class 6 to 8 Comparative Study

| Feature                       | Class 6                                                                                                    | Class 7                                                                                                    | Class 8                                                                                                    |  |
|-------------------------------|----------------------------------------------------------------------------------------------------|----------------------------------------------------------------------------------------------------|----------------------------------------------------------------------------------------------------|--|
|                               | Digital Wizards  Amena of any are based of a second of a second of | Digital Wizards  Wizards  Amend of many factors  Digital Of the second of the second o | Digital Wizards  Wizards  O Company of the Company of the Company |  |
| # of Pages                    | 151                                                                                                    | 161                                                                                                    | 160                                                                                                    |  |
| \$ of Chapters                | 12                                                                                                    | 10                                                                                                    | 10                                                                                                    |  |
| \$ of Activities              | 25                                                                                                    | 25                                                                                                    | 25                                                                                                    |  |
| CBSE Skill<br>Subject Covered | Class 6 Coding Skill Subject (Chapter 2 - 7)                                                                                                    | Class 7 Coding Skill Subject<br>(Chapter 2 - 5)                                                                                                    | Class 8 Coding Skill Subject (Chapter 2 - 6) Class 8 Artificial Intelligence Skill Subject (Chapter 9)                                                                                                    |  |
| Software and<br>Hardware Used | Windows 10, Windows Media Player, MS<br>Word, MS PowerPoint, PictoBlox Block<br>Coding, PictoBlox Al                                                                                                    | Windows 10, PicsArt App,<br>MS Excel, MS PowerPoint,<br>PictoBlox Block Coding,<br>PictoBlox AI, HTML Web<br>Designing                                                                                                    | Windows 10, Canva App, MS Excel,<br>PictoBlox Block Coding, PictoBlox<br>Python Coding, PictoBlox Machine<br>Learning, PictoBlox Al                                                                                                    |  |
| Competition                   | Access to Codeavour, Sample Paper for Cyber Olympiad                                                                                                    |                                                                                                    |                                                                                                    |  |
| Technologies<br>Covered       | Computers, Coding, Artificial Intelligence                                                                                                    | Computers, Coding,<br>Artificial Intelligence, Web<br>Design                                                                                                    | Computers, Coding, Artificial<br>Intelligence, Data Science, Machine<br>Learning                                                                                                    |  |
| Sessions<br>Required          | Total 50 – (25 Lab Activities, 25<br>Classroom Learnings)                                                                                                    | Total 50 – (25 Lab Activities,<br>25 Classroom Learnings)                                                                                                    | Total 50 – (25 Lab Activities, 25<br>Classroom Learnings)                                                                                                    |  |
| Resources for<br>Teachers     | Lesson Plan, Lecture Slides (Textual, Images, Video)                                                                                                    |                                                                                                    |                                                                                                    |  |
| Certification                 | Yes. Need to submit 15 lab activities online                                                                                                    | e to get a digital certificate by S                                                                                                    | TEMpedia, STEM.org and ARTPARK.                                                                                                    |  |
| TOC Chapters                  | <ol> <li>Basics of ICT</li> <li>Introduction to Coding</li> <li>Algorithms with Block Coding</li> <li>Variable using Block Coding</li> <li>Control with Conditions</li> <li>Loops using Block Coding</li> <li>Game Development with Block Coding</li> <li>Basics of Python Programming</li> <li>Basics of MS Word</li> <li>Basics of Microsoft PowerPoint</li> <li>Fun with AI</li> </ol>                                                                                                    | <ol> <li>Basics of ICT</li> <li>Coding &amp; Variables in<br/>Real Life</li> <li>Sequencing with Block<br/>Coding</li> <li>Fun with Functions</li> <li>Collections and Arrays</li> <li>Introduction to MS Excel</li> <li>Explore More in<br/>PowerPoint</li> <li>Fun with Al</li> </ol>                                                                                                    | <ol> <li>Basics of ICT</li> <li>Basics of Python Programming</li> <li>Conditions in Details</li> <li>Get Creative with Loops</li> <li>Functions in Depth</li> <li>Understanding Arrays</li> <li>Mastering MS Excel</li> <li>Basics of Data Science with MS Excel</li> <li>Artificial Intelligence and Machine Learning</li> </ol>                                                                                                    |  |
|                               | 12. Internet and Computer Networking                                                                                                    | <ul><li>9. Internet and Security</li><li>10. Introduction to HTML</li></ul>                                                                                                    | 10. Emerging Technologies                                                                                                    |  |

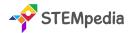

### Software and Hardware Used

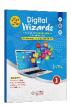

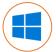

Windows 10

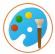

MS Paint Notepad

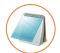

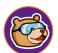

PictoBlox Junior **Blocks** 

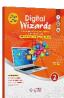

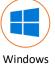

10

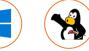

**Tux Paint** 

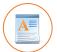

WordPad

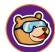

**PictoBlox** Junior **Blocks** 

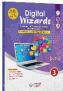

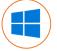

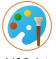

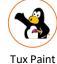

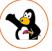

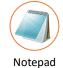

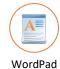

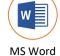

16/19

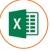

MS Excel 16/19

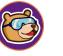

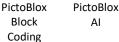

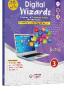

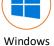

10

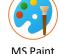

MS Paint

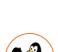

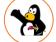

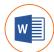

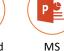

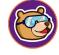

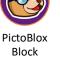

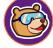

**PictoBlox** ΑI

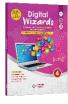

Windows 10

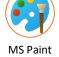

Tux Paint

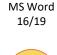

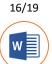

PowerPoint

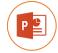

Coding

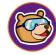

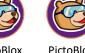

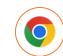

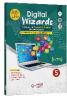

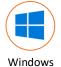

10

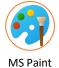

WordPad

Calculator

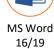

MS PowerPoint 16/19

**PictoBlox** Block Coding

PictoBlox ΑI

Google Chrome

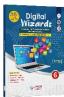

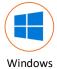

10

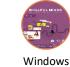

Media

Player

PicsArt

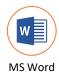

16/19

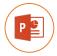

PictoBlox PowerPoint Block

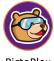

PictoBlox

ΑI

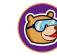

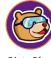

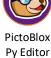

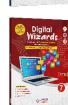

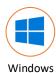

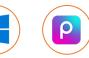

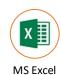

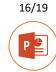

MS

PowerPoint

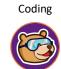

**PictoBlox** 

Block

Coding

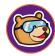

**PictoBlox** 

ΑI

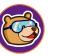

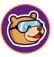

**PictoBlox** 

Py Editor

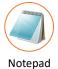

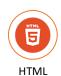

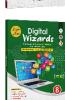

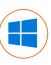

10

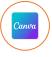

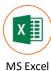

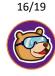

Page - 5

**PictoBlox** Machine Learning

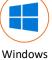

10

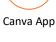

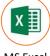

16/19

16/19

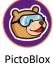

Py Editor

**PictoBlox** ΑI

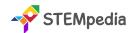

### FAQs on Digital Wizards

### 1. What is the Digital Wizards Program?

The "Digital Wizards" program represents a significant advancement in the educational approach to technology and computing in schools. Previously, schools operated computer labs that primarily focused on basic Information and Communication Technology (ICT). These labs provided fundamental knowledge and skills in using computers and understanding basic digital tools and software.

With the introduction of the "Digital Wizards" program, there has been a substantial upgrade in the scope and capability of computer labs. They have been transformed into AI Labs, indicating a shift towards more advanced and contemporary areas of technology. This upgrade includes not only a complete coverage of traditional ICT subjects but also incorporates extensive training and education in Coding, Artificial Intelligence (AI), and Data Science.

This means that students are now exposed to a wider range of technological skills and knowledge. They learn programming languages and coding techniques, which are essential for creating software, apps, and websites. The AI component of the program introduces them to the principles of artificial intelligence, machine learning, and data analysis, providing them with insights into how intelligent systems are designed and function.

Overall, the "Digital Wizards" program represents a modern and forward-thinking approach to technology education in schools, preparing students for a future where digital literacy, programming skills, and an understanding of AI will be increasingly important.

### 2. What classes does the Digital Wizards Program cater to?

This program is meticulously structured for students across a wide age range, specifically targeting those in Class 1 through Class 8. It is crafted to suit the learning capabilities and educational needs of each age group, gradually building complexity and depth as students progress through their school years.

### 3. Which concepts are covered in the Digital Wizards Program?

The program covers a diverse range of technological and computer science concepts. These include the basics of coding and programming languages, the fundamentals and applications of artificial intelligence, machine learning, data science, Python programming, general computer literacy, and an introduction to Windows 10 and various Microsoft Office tools. This wide range of topics ensures a well-rounded exposure to essential technology concepts.

### 4. How is the Digital Wizards Program aligned with CBSE's skill subjects?

In alignment with the CBSE curriculum, Digital Wizards includes the CBSE Coding Skill Subject for students in Classes 6 to 8 and the CBSE Artificial Intelligence Skill Subject specifically for Class 8. This alignment ensures that students not only engage with the program as an extracurricular learning experience but also fulfil their curriculum requirements.

### 5. What is the structure of lab activities in the program?

The program emphasizes practical learning, with a significant number of lab activities. For students in Class 1 and 2, there are 15 lab activities. This number increases to 25 for students from Class 3 to 8. These activities are designed to reinforce theoretical knowledge with hands-on experience, encouraging students to apply what they have learned in a practical, engaging environment.

### 6. How many sessions are included in the program for each class?

The program is comprehensive, with a total of 30 sessions for Class 1 and 2 students and 50 sessions for those in Class 3 to 8. Each session is carefully planned, splitting equally between classroom learning and lab activities to ensure a balanced educational experience.

### 7. What resources are provided for teachers in the Digital Wizards Program?

Teachers are equipped with extensive resources, including a detailed yearlong session-wise lesson plan, which guides them on how to effectively execute the program. Additionally, lecture slides are provided for every classroom learning and lab activity session, ensuring that teachers have the necessary tools and information to deliver the curriculum effectively.

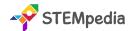

### 8. Is there a capstone project in the Digital Wizards Program?

Yes, the program includes a capstone project, offering students an opportunity to work on open-ended projects. These projects are submitted in the Codeavour International Competition, providing a platform for students to showcase their creativity, problem-solving skills, and technological expertise.

### 9. What are PictoBlox Credits, and how many are provided to each student?

PictoBlox Credits are a unique feature of the program, acting as a currency within the PictoBlox software used for AI modules. Each student enrolled in the program receives 3000 PictoBlox credits, which can be used to access various features and tools within the software, enhancing their learning experience.

### 10. What certifications are available through the Digital Wizards Program?

Upon completing specific lab activities, students can earn digital certificates accredited by esteemed organisations like STEMpedia, STEM.org, and ARTPARK. These certifications recognise the students' achievements and mastery of the skills learned throughout the program.

### 11. How does the program integrate practical learning?

Digital Wizards is heavily focused on practical, experiential learning. It achieves this through an extensive array of lab activities that encourage students to apply theoretical concepts in real-world scenarios. This practical approach is crucial for deepening understanding and fostering a hands-on experience in technology and computer science.

### 12. Are there any competitions associated with the Digital Wizards Program?

Yes, the program offers access to the Codeavour competition, a significant platform for students to apply and test their learning in a competitive and stimulating environment. This exposure not only enhances their learning experience but also fosters a spirit of innovation and competitiveness.

### 13. What is the role of PictoBlox and Quarky in Enhancing Practical Learning?

PictoBlox plays a pivotal role in demystifying Artificial Intelligence (AI) for students, serving as an accessible and engaging platform. It stands out for its user-friendly interface, making Block Codin, Python programming, ML and AI concepts approachable for learners of various ages. Here's how PictoBlox enhances practical learning:

- 1. Intuitive Learning Approach: PictoBlox simplifies the complexities of AI. It introduces students to Block Coding and Python, a language at the forefront of AI development, in an easy-to-understand manner. This approach helps bridge the gap between abstract AI concepts and their real-world applications.
- 2. Interactive AI Activities: The platform offers a range of interactive activities, from image classification and object detection to natural language processing. These activities not only engage students but also provide a hands-on experience with the practical aspects of AI, enhancing their understanding and retention.
- **3.** Accessible Al Concepts: By breaking down Al into manageable components, PictoBlox makes learning Al accessible to a younger audience. It allows students to grasp fundamental Al principles and apply them in creative ways, fostering an early interest in this advanced field.
- **4.** Enjoyable Learning Experience: PictoBlox turns learning into a fun and interactive experience. Its engaging activities captivate students' attention, making the learning process enjoyable and less daunting, especially for complex topics like AI.

## Digital Wizards

A Textbook of Computer Science with Lab Activities

Windows 10 and MS Office 2016 and 2019

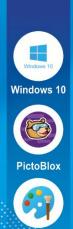

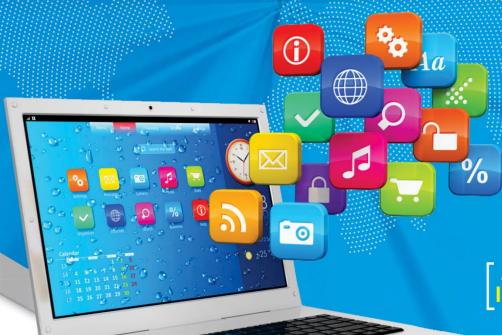

AUTHORED BY IIT ALUMNI

- Mastering Coding
- Artificial Intelligence
- Computer Technology
- Lab Activities

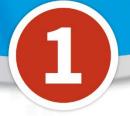

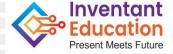

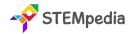

| Feature                              | Description                                                                                                    |
|--------------------------------------|----------------------------------------------------------------------------------------------------|
| Number of Pages                      | 60                                                                                                    |
| Number of Chapters                   | 5                                                                                                    |
| Number of Activities                 | 14                                                                                                    |
| Sessions Required to Complete Course | Total 30 – (15 Lab Activities, 15 Classroom Learnings )                                                               |
| Software and Hardware Used           | Notepad, MS Paint, PictoBlox Jr                                                                                       |
| Competition                          | Access to Codeavour                                                                                                   |
| Technologies Covered                 | Computers, Coding, and Artificial Intelligence                                                                        |
| Resources Available for Teachers     | Lesson Plan, and Lecture Slides (Containing Textual, Images, and Video based Content)                                 |
| Certification                        | Yes. Need to submit 5 lab activities online to get digital certificate accredited by STEMpedia, STEM.org and ARTPARK. |

### Table of Contents – Digital Wizards (Class 1)

| Chapter 1: Know Your Computer          | 1  | Chapter 3: Algorithmic Thinking        | 29 |
|----------------------------------------|----|----------------------------------------|----|
| What is a Machine?                     |    | Instructions                           |    |
| Parts of a Computer                    |    | Sequence                               |    |
| Use of a Computer                      |    | Algorithm                              |    |
| 🛊 Typing with Keyboard                 |    | Pattern and Loop                       |    |
| Rules to Follow in Computer Lab        |    | Decision Making                        |    |
| Start the Computer                     |    | Chapter 4: Into the World of Coding    | 37 |
| Shut Down the Computer                 |    | Introduction to PictoBlox Jr           |    |
| Lab Activity 1 – Parts of the Computer |    | Key Terms of Coding                    |    |
| Lab Activity 2 – Typing with Keyboard  |    | Exploring Important Blocks             |    |
| Lab Activity 3 – Playing with Mouse    |    | Lab Activity 8 – Look at My Aquarium   |    |
| Chapter 2: Fun with Paint              | 19 | Lab Activity 9 – My First Code         |    |
| What is MS Paint?                      |    | Lab Activity 10 – Moving Sprite Around |    |
| Parts of MS Paint                      |    | Lab Activity 11 – About Me             |    |
| Designer Tools of MS Paint             |    | Lab Activity 12 – Twinkling Star       |    |
| Basic Shape Tools                      |    | Lab Activity 13 – Ballerina Dance      |    |
| Lab Activity 4 – Draw a Truck          |    | Chapter 5: Into the Al                 | 53 |
| Lab Activity 5 – Draw a Christmas Tree |    | what is Intelligence                   |    |
| Lab Activity 6 – Draw the Indian Flag  |    | Explore Face Detection                 |    |
| Lab Activity 7 – Draw a Traffic Signal |    | Lab Activity 14 – Clown Maker          |    |

# Digital Wizards

A Textbook of Computer Science with Lab Activities

Windows 10 and MS Office 2016 and 2019

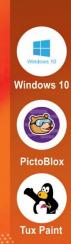

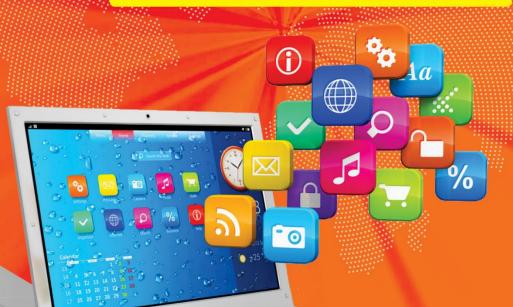

AUTHORED BY

- Mastering Coding
- Artificial Intelligence
- Computer Technology
- Lab Activities

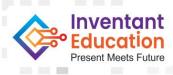

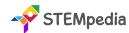

| Feature                              | Description                                                                                                    |
|--------------------------------------|----------------------------------------------------------------------------------------------------|
| Number of Pages                      | 60                                                                                                    |
| Number of Chapters                   | 5                                                                                                    |
| Number of Activities                 | 15                                                                                                    |
| Software and Hardware Used           | WordPad, Tux Paint, PictoBlox Jr                                                                                      |
| Competition                          | Access to Codeavour                                                                                                   |
| Technologies Covered                 | Computers, Coding, and Artificial Intelligence                                                                        |
| Sessions Required to Complete Course | Total 30 – (15 Lab Activities, 15 Classroom Learnings )                                                               |
| Resources Available for Teachers     | Lesson Plan, and Lecture Slides (Containing Textual, Images, and Video based Content)                                 |
| Certification                        | Yes. Need to submit 5 lab activities online to get digital certificate accredited by STEMpedia, STEM.org and ARTPARK. |

### **Table of Contents – Digital Wizards (Class 2)**

| Chapter 1: Know Your Computer             | 1  | Decision Making                             |    |
|-------------------------------------------|----|---------------------------------------------|----|
| What is a Computer                        |    | Patterns and Loops                          |    |
| Parts of a Computer                       |    | Decoding                                    |    |
| # Human vs Computer                       |    | Sequence                                    |    |
| Type of Computers                         |    | Chapter 4: Into the World of Coding         | 34 |
| 🛊 Input – Process - Output                |    | Stepwise Thinking and Algorithms            |    |
| Use of a Computer                         |    | Introduction to PictoBlox Jr                |    |
| start and Shut Down Computer              |    | Key Terms of Coding                         |    |
| Keyboard and Mouse                        |    | Exploring Important Blocks                  |    |
| Lab Activity 1 – Parts of the Computer    |    | Lab Activity 8 – My First Code              |    |
| Lab Activity 2 – Typing with Keyboard     |    | Lab Activity 9 – Creating a Story           |    |
| Lab Activity 3 – Playing with Mouse       |    | Lab Activity 10 – Moving Sprite Around      |    |
| Chapter 2: Fun with Paint                 | 20 | Lab Activity 11 – Dancing Fishes            |    |
| What is TUX Paint?                        |    | Lab Activity 12 – Controlling Tobi's Height |    |
| Parts of TUX Paint                        |    | Lab Activity 13 – Ballerina Dance           |    |
| Designer Tools of TUX Paint               |    | Chapter 5: Into the Al                      | 52 |
| Lab Activity 4 - Colouring Aeroplane      |    | what is Intelligence                        |    |
| Lab Activity 5 – Colouring Tractor        |    | •                                           |    |
| Lab Activity 6 – Draw a Scenery           |    | Explore Face Detection                      |    |
| Lab Activity 7 – Draw a House             |    | Explore Hand Detection                      |    |
| Chapter 3: Critical Thinking and Analysis | 27 | Lab Activity 14— Face Filter                |    |
|                                           |    | Lab Activity 15 – Balloon Popping with Hand |    |

### Digital Wizards

A Textbook of Computer Science with Lab Activities

Windows 10 and MS Office 2016 and 2019

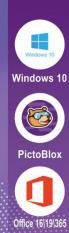

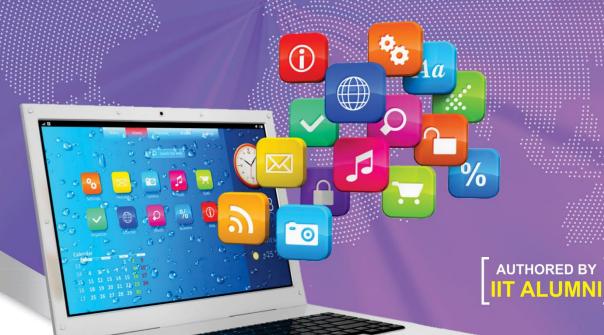

- Mastering Coding
- Artificial Intelligence
- Computer Technology
- Lab Activities

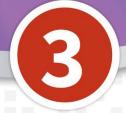

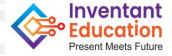

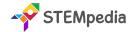

| Feature                              | Description                                                                                                    |
|--------------------------------------|----------------------------------------------------------------------------------------------------|
| Number of Pages                      | 106                                                                                                    |
| Number of Chapters                   | 8                                                                                                    |
| Number of Activities                 | 25                                                                                                    |
| Software and Hardware Used           | Windows 10, Notepad, WordPad, MS Paint, Tux Paint, MS Word, MS Excel, PictoBlox                                        |
| Competition                          | Access to Codeavour, Sample Paper for Cyber Olympiad                                                                   |
| Technologies Covered                 | Computers, Coding, and Artificial Intelligence                                                                         |
| Sessions Required to Complete Course | Total 50 – (25 Lab Activities, 25 Classroom Learnings )                                                                |
| Resources Available for Teachers     | Lesson Plan, and Lecture Slides (Containing Textual, Images, and Video based Content)                                  |
| Certification                        | Yes. Need to submit 10 lab activities online to get digital certificate accredited by STEMpedia, STEM.org and ARTPARK. |

### **Chapter wise Learning Outcome**

- 1. **Chapter 1: Know Your Computer**: Acquire foundational knowledge of computer systems, including hardware, software, and basic file management.
- 2. Chapter 2: Fun with Paint: Develop artistic skills using digital tools, exploring both MS Paint and Tux Paint functionalities.
- **3. Chapter 3: Introduction to Algorithm and Coding**: Understand the basics of algorithmic thinking, programming concepts, and create animations using PictoBlox.
- **4. Chapter 4: Introduction to MS Word**: Familiarise with MS Word's interface and essential features, enhancing word processing skills.
- **5. Chapter 5: Introduction to MS Excel**: Grasp the basics of spreadsheet management, focusing on cell operations and data organisation in MS Excel.
- 6. Chapter 6: Sketch with PictoBlox: Dive into digital sketching using PictoBlox Pen Extension, creating patterns and shapes.
- **7. Chapter 7: Game Development**: Understand the fundamentals of game development and design simple games using PictoBlox.
- **8. Chapter 8: Learn About AI**: Gain an introductory understanding of Artificial Intelligence and its applications, particularly in face detection.

**Capstone Project:** Apply accumulated knowledge to design and execute a comprehensive project, showcasing skills acquired throughout the course.

**Cyber Olympiad Sample Questions**: Test and reinforce knowledge through sample questions, preparing for potential Cyber Olympiads.

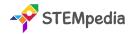

### Table of Contents – Digital Wizards (Class 3)

| <b>Chapter 1: Know Your Computer</b>              | 1  | Lab Activity 13 - Mouse Chasing Donut                                  |     |
|---------------------------------------------------|----|------------------------------------------------------------------------|-----|
| rPO Cycle                                         |    | Chapter 4: Introduction to MS Word                                     | 59  |
| Types of Computers                                |    | Interface of MS Word                                                   |     |
| Hardware and Software                             |    | Font Manipulation in MS Word                                           |     |
| Function of Keyboard and Mouse                    |    | Bullets and Numbering                                                  |     |
| Introduction to Windows GUI                       |    | Save and Print in MS Word                                              |     |
| 🛊 File Management in Windows                      |    | Shortcuts in MS Word                                                   |     |
| Notepad and WordPad App                           |    | Lab Activity 14 - My Favourite Cartoon Character - N                   | ΛS  |
| Lab Activity 1 - Playing with Windows GUI         |    | Word                                                                   |     |
| Lab Activity 2 - Type about Myself in Notepad     |    | Lab Activity 15 - Exploring MS Word                                    |     |
| Lab Activity 3 - About My School in WordPad       |    | Chapter 5: Introduction to MS Excel                                    | 70  |
| Chapter 2: Fun with Paint                         | 22 | Interface of MS Excel                                                  |     |
| User Interface of MS Paint                        |    | Cell, Rows, and Columns                                                |     |
| Designer Tools of MS Paint                        |    | Auto Drag in MS Excel                                                  |     |
| 🛊 Brush Size and Style                            |    | Lab Activity 16 - My Class List in MS Excel                            |     |
| copy and Paste in MS Paint                        |    | Lab Activity 17 - My Class Favourite List in MS Excel                  |     |
| Getting Started with Tux Paint                    |    | Chapter 6: Sketch with PictoBlox                                       | 78  |
| Parts of the Tux Paint Application                |    | Introduction to Pen Extension                                          |     |
| 🞓 Tools in Tux Paint                              |    | Pen Extension Blocks                                                   |     |
| Lab Activity 4 - My Snowman - MS Paint            |    | How to Sketch in PictoBlox?                                            |     |
| Lab Activity 5 - My Nature Scenery - MS Paint     |    | Lab Activity 18 - Creating Basic Shapes                                |     |
| Lab Activity 6 - Colour My Hen - Tux Paint        |    | Lab Activity 19 - Making Patterns – Part 1                             |     |
| Chapter 3: Introduction to Algorithm and Coding   | 32 | Lab Activity 20 - Making Patterns – Part 2 Chapter 7: Game Development | 84  |
| 🕏 Stepwise Thinking                               |    |                                                                        | 04  |
| Sequence and Decomposition                        |    | What is Game Development?                                              |     |
| 🛊 Algorithmic Thinking                            |    | PictoBlox as Game Development Software                                 |     |
| 🛊 Introduction to Programming                     |    | ♥ Variables in Games                                                   |     |
| Decision-Making and Loops in Coding               |    | Lab Activity 21 - Fruit Game                                           |     |
| 🛊 Introduction to PictoBlox                       |    | Lab Activity 22 - Fruit Catching Game                                  | 00  |
| Sprite and Stage in PictoBlox                     |    | Chapter 8: Learn About Al                                              | 93  |
| Block Palette in PictoBlox                        |    | what is Artificial Intelligence?                                       |     |
| costume Editor in PictoBlox                       |    | Application and Advantages of Al                                       |     |
| 🛊 How can Sprite Communicate?                     |    | Face Detection Technique in Al                                         |     |
| Lab Activity 7 - Tobi Walking                     |    | Lab Activity 23 - Face Detection with PictoBlox                        |     |
| Lab Activity 8 - Look at My Jungle                |    | Lab Activity 25 - Fruit Catching Camp with Nose                        |     |
| Lab Activity 9 - Creating Animation - Flying Cat  |    | Lab Activity 25 - Fruit Catching Game with Nose  Capstone Project      | 102 |
| Lab Activity 10 - Barking Dog                     |    | Cyber Olympiad Sample Questions                                        | 102 |
| Lab Activity 11 - Story Making - Once Upon a Time |    | Answer Key                                                             | 105 |
| Lab Activity 12 - Rainbow Animation               |    | Allower Ney                                                            | TOO |

### Digital Wizards

A Textbook of Computer Science with Lab Activities

Windows 10 and MS Office 2016 and 2019

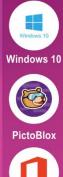

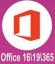

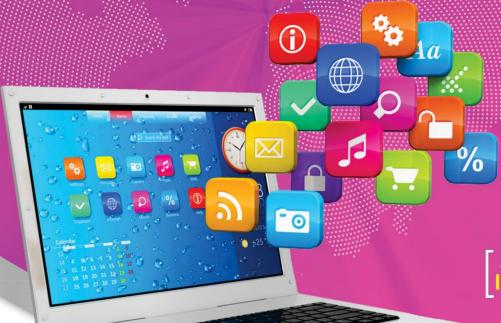

AUTHORED BY

- Mastering Coding
- Artificial Intelligence
- Computer Technology
- Lab Activities

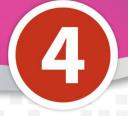

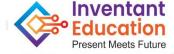

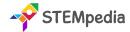

| Feature                              | Description                                                                                                    |
|--------------------------------------|----------------------------------------------------------------------------------------------------|
| Number of Pages                      | 117                                                                                                    |
| Number of Chapters                   | 8                                                                                                    |
| Number of Activities                 | 25                                                                                                    |
| Software and Hardware Used           | Windows 10, MS Paint, Tux Paint, MS Word, MS Excel, PictoBlox Block<br>Coding, PictoBlox AI                            |
| Competition                          | Access to Codeavour, Sample Paper for Cyber Olympiad                                                                   |
| Technologies Covered                 | Computers, Coding, and Artificial Intelligence                                                                         |
| Sessions Required to Complete Course | Total 50 – (25 Lab Activities, 25 Classroom Learnings )                                                                |
| Resources Available for Teachers     | Lesson Plan, and Lecture Slides (Containing Textual, Images, and Video based Content)                                  |
| Certification                        | Yes. Need to submit 10 lab activities online to get digital certificate accredited by STEMpedia, STEM.org and ARTPARK. |

### **Chapter wise Learning Outcome**

- **1. Chapter 1: Know Your Computer**: Understand the evolution of computers, their classifications, memory structures, and gain hands-on experience with the Windows 10 interface.
- 2. Chapter 2: Fun with Paint: Master the art of digital painting using MS Paint and Tux Paint, focusing on design tools, shape editing, and image importing.
- **3. Chapter 3: Basics of Coding and Algorithm**: Grasp foundational concepts of algorithms, programming in PictoBlox, decision-making, loops, variables, operators, and debugging techniques.
- **4. Chapter 4: Introduction to MS Word**: Familiarise with MS Word 2016's interface and delve into text formatting, thesaurus usage, and WordArt functionalities.
- **5. Chapter 5: Introduction to MS Excel**: Navigate MS Excel 2016's interface, and hone skills in formula application, chart creation, and data sorting techniques.
- **6. Chapter 6: Sketch with PictoBlox**: Dive into digital sketching using PictoBlox Pen Extension, understanding its blocks and sketching functionalities.
- **7. Chapter 7: Fun with AI**: Gain an introductory understanding of Artificial Intelligence, its applications in robotics, and explore human body detection techniques.
- **8.** Chapter 8: Stepping into the World of Game Design: Delve into the realm of game design, understanding its foundational rules, the importance of level-ups, and the role of variables in game mechanics.

**Capstone Project**: Create and apply the knowledge and skills acquired throughout the course to a comprehensive project. **Cyber Olympiad Sample Questions**: Test and reinforce knowledge through sample questions, preparing for potential Cyber Olympiads.

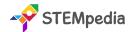

### **Table of Contents – Digital Wizards (Class 4)**

| Chapter 1: Know Your Computer                         | 1  | Chapter 5: Introduction to MS Excel                      | 66   |
|-------------------------------------------------------|----|----------------------------------------------------------|------|
| History of Computers                                  |    | Interface of MS Excel 2016                               |      |
| Classification of Computers by Size                   |    | Formulas in Excel                                        |      |
| Classification of Computers by Working                |    | charts in Excel                                          |      |
| computer Memory                                       |    | Sorting in Excel                                         |      |
| Working with Windows 10                               |    | Lab Activity 13 - Clothes Shopping & Budgeting with Ex   | ιcel |
| Lab Activity 1 - Playing with Windows GUI             |    | Lab Activity 14 - My Class Marksheet with Excel          |      |
| Lab Activity 2 - Manage My Folder                     |    | Lab Activity 15 - Pie Charts and Scatter Charts in Excel |      |
| Chapter 2: Fun with Paint                             | 20 | Chapter 6: Sketch with PictoBlox                         | 79   |
| Working with MS Paint                                 |    | Introduction to Pen Extension                            |      |
| Designer Tools of MS Paint                            |    | 🛊 Pen Extension Blocks                                   |      |
| 🛊 Editing Shapes in MS Paint                          |    | How to Sketch in PictoBlox?                              |      |
| 🛊 Importing Image in MS Paint                         |    | Lab Activity 16 - Drawing a Star in PictoBlox            |      |
| getting Started with Tux Paint                        |    | Lab Activity 17 & 18 - Creating a Paint App in PictoBlox | (    |
| 🛊 Important Tools in Tux Paint                        |    | Chapter 7: Fun with Al                                   | 89   |
| Lab Activity 3 - Painting A Story in MS Paint         |    | What is Artificial Intelligence?                         |      |
| Lab Activity 4 - Animal Collage in Paint              |    | 🛊 Al Robots Around Us                                    |      |
| Lab Activity 5 - My School Bus – TUX Paint            |    | 🛊 Human Body Detection – Pose and Hand Detecti           | on   |
| Chapter 3: Basics of Coding and Algorithm             | 36 | Lab Activity 19 - Finger Tracing with AI                 |      |
| What is an Algorithm?                                 |    | Lab Activity 20 - Paint App with Finger Tracking         |      |
| Introduction to Programming and PictoBlox             |    | Lab Activity 21 - Clown Maker with Human Detection       |      |
| 🛊 Palette Explanation in PictoBlox – Events, Motio    | n, | Chapter 8: Stepping into the World of Game Desi          | gn   |
| Sensing, and Looks                                    |    | :                                                        | 100  |
| necision Making                                       |    | Introduction to Game Design                              |      |
| <b>t</b> Loops                                        |    | Rules While Designing a Game                             |      |
| Introduction to Variables                             |    | Introduction to Level Up Games                           |      |
| Operators in Programming                              |    | Variables and Their Types                                |      |
| Introduction to Debugging                             |    | Lab Activity 22 - Beetle in the Maze                     |      |
| Lab Activity 6 - Bringing Tobi to Life with Animation |    | Lab Activity 23, 24 & 25 - Coin Collector Game with      |      |
| Lab Activity 7 - Working with Conditions              |    | PictoBlox                                                |      |
| Lab Activity 8 - Grade Calculator                     |    | Capstone Project                                         | 113  |
| Lab Activity 9 - Reciting Tables with Loops           |    | Cyber Olympiad Sample Questions                          | 114  |
| Lab Activity 10 - Addition Bot                        |    | Answer Key                                               | 116  |
| Lab Activity 11 - Bouncing Tobi                       |    | •                                                        |      |
| Chapter 4: Introduction to MS Word                    | 56 |                                                          |      |
| Interface of MS Word 2016                             |    |                                                          |      |
| Text Formatting Options in MS Word                    |    |                                                          |      |
| Thesaurus in MS Word                                  |    |                                                          |      |
| WordArt in MS Word                                    |    |                                                          |      |
| Lab Activity 12 - Practicing Word with Monkeys        |    |                                                          |      |

### Digital Wizards

A Textbook of Computer Science with Lab Activities

Windows 10 and MS Office 2016 and 2019

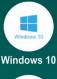

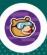

**PictoBlox** 

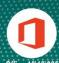

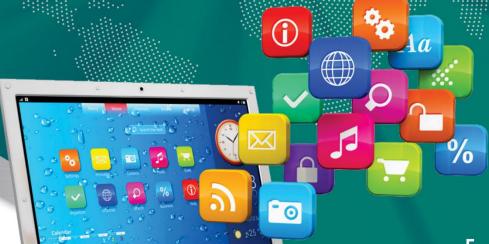

AUTHORED BY

- Mastering Coding
- Artificial Intelligence
- Computer Technology
- Lab Activities

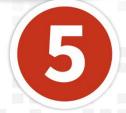

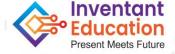

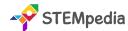

| Feature                              | Description                                                                                                    |
|--------------------------------------|----------------------------------------------------------------------------------------------------|
| Number of Pages                      | 120                                                                                                    |
| Number of Chapters                   | 6                                                                                                    |
| Number of Activities                 | 25                                                                                                    |
| Software and Hardware Used           | Windows 10, Calculator, MS Paint, WordPad, MS Word, MS PowerPoint, PictoBlox Block Coding, PictoBlox AI, PictoBlox Physics |
| Competition                          | Access to Codeavour, Sample Paper for Cyber Olympiad                                                                       |
| Technologies Covered                 | Computers, Coding, and Artificial Intelligence                                                                             |
| Sessions Required to Complete Course | Total 50 – (25 Lab Activities, 25 Classroom Learnings )                                                                    |
| Resources Available for Teachers     | Lesson Plan, and Lecture Slides (Containing Textual, Images, and Video based Content)                                      |
| Certification                        | Yes. Need to submit 10 lab activities online to get digital certificate accredited by STEMpedia, STEM.org and ARTPARK.     |

### **Chapter wise Learning Outcome**

- **1. Chapter 1: Know Your Computer**: Acquire foundational knowledge about the CPU, its evolution, the Windows 10 operating system, and essential tools like the Snipping Tool and Character Map.
- 2. Chapter 2: Coding & Algorithmic Thinking: Grasp the core concepts of algorithms, flowcharts, and coding, while exploring advanced features in PictoBlox, including costume editing, cloning, QR code reading, and the physics engine.
- **3. Chapter 3: Explore More in MS Word**: Master advanced functionalities in MS Word, such as table creation, spell check, find and replace, and document formatting tools like watermark and drop cap.
- **4. Chapter 4: Introduction to PowerPoint**: Navigate the PowerPoint interface, learn to choose themes, edit slides, insert multimedia elements, and effectively present slideshows.
- **5. Chapter 5: The World of AI**: Delve into the realm of Artificial Intelligence, exploring speech recognition, text-to-speech functionalities, road safety AI, and advanced projects like self-driving cars and weather monitoring systems.
- **6. Chapter 6: Exploring the Internet**: Understand the intricacies of the internet, familiarise with web terminologies, and gain hands-on experience with communication tools and email functionalities.

**Capstone Project**: Synthesise and apply the knowledge and skills acquired throughout the course to a comprehensive project.

**Cyber Olympiad Sample Questions**: Test and reinforce knowledge through sample questions, preparing for potential Cyber Olympiads.

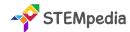

### **Table of Contents – Digital Wizards (Class 5)**

| <b>Chapter 1: Know Your Computer</b>                                                                                                    | 1  | Correcting Spelling and Grammar                                                                                                    |     |
|----------------------------------------------------------------------------------------------------|----|----------------------------------------------------------------------------------------------------|-----|
| 🗭 All About CPU                                                                                                    |    | 🛊 Find and Replace Text                                                                                                    |     |
| cPU Clock Rate Formula                                                                                                    |    | Header and Footer                                                                                                    |     |
| Evolution of Computers                                                                                                    |    | Watermark in MS Word                                                                                                    |     |
| Introduction to Operating System                                                                                                    |    | 🛊 Drop Cap in MS Word                                                                                                    |     |
| Desktop View of Windows 10                                                                                                    |    | Lab Activity 17 - Creating and Managing Tables in MS                                                                                                    | S   |
| <ul> <li>Pinning Program to Taskbar</li> <li>Common Programs in Windows 10</li> <li>Basics of Snipping Tool and Character Map</li> <li>Lab Activity 1 - Working with Calculator in Windows</li> <li>Lab Activity 2 - Working with MS Paint and WordPad</li> <li>Chapter 2: Coding &amp; Algorithmic Thinking</li> <li>What is an Algorithm?</li> <li>Understanding Flowchart and Symbols</li> <li>Exploring Algorithmic Thinking</li> <li>Understanding Decomposition</li> <li>Introduction to Coding</li> <li>Costume Editor in PictoBlox</li> <li>Block Palettes in PictoBlox</li> <li>Coordinate System of Stage</li> <li>Cloning in PictoBlox</li> <li>Reading QR Code with PictoBlox</li> </ul> | 21 | Word  Lab Activity 18 - Formatting Documents in MS Word  Chapter 4: Introduction to PowerPoint  What is PowerPoint and its Interface  Choosing a Theme  Adding and Editing Slides  Inserting Pictures and Text  Saving and Presenting the Slides  Lab Activity 19 & 20 - MS PowerPoint Presentation  Chapter 5: The World of Al  What is Artificial Intelligence?  Speech Recognition AI Technique  Text to Speech with PictoBlox  AI for Road Safety  Types of Road Signs in India  Recognition Card for PictoBlox | 87  |
| Effects in Looks Palette  Lab Activity 3 - Animating Tobi's Walk in PictoBlox  Lab Activity 4 - Taco Chase: Evading the Beetle  Lab Activity 5 - Colourful Tobi Tracing with PictoBlox  Lab Activity 6 - Star Scribbler  Lab Activity 7 - Creating Patterns with Loop  Lab Activity 8 - Space Battle Game - Part 1  Lab Activity 9 - Space Battle Game - Part 2  Lab Activity 10 - QR Code Reader  Lab Activity 11 - QR Code-Based Shopping Cart  Lab Activity 12 - QR Code Book Scanner  Lab Activity 13 - Ball Trajectory with Physics Engine  Lab Activity 14 - Swinging Pendulum in PictoBlox  Lab Activity 15 - Bell and Falling Balls                                                          |    | <ul> <li>Understanding the Internet</li> <li>Understanding Web Terminologies</li> <li>Communication Tools</li> <li>Introduction to Email</li> <li>Lab Activity 25 - Writing an Email to a Friend</li> </ul>                                                                                                    | 105 |
| Lab Activity 16 - Shooting Bullets in Gravity                                                                                                    |    | Capstone Project                                                                                                    | 114 |
| Chapter 3: Explore More in MS Word                                                                                                    | 63 | Cyber Olympiad Sample Questions                                                                                                    | 115 |
| Tables and Tools Used in MS Word                                                                                                    |    | Sample Projects Built by Community                                                                                                    | 116 |
|                                                                                                    |    | Answer Key                                                                                                    | 119 |

### Digital Wizards

A Textbook of Computer Science with Lab Activities

Windows 10 and MS Office 2016 and 2019

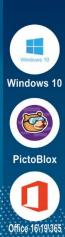

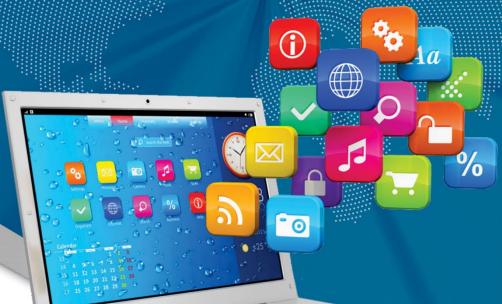

AUTHORED BY IIT ALUMNI

- Mastering Coding
- Artificial Intelligence
- Computer Technology
- Lab Activities

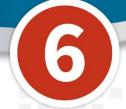

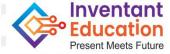

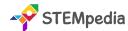

| Feature                              | Description                                                                                                    |
|--------------------------------------|----------------------------------------------------------------------------------------------------|
| Number of Pages                      | 151                                                                                                    |
| Number of Chapters                   | 12                                                                                                    |
| Number of Activities                 | 25                                                                                                    |
| CBSE Skill Subject Covered           | Class 6 Coding Skill Subject (Chapter 2 - 7)                                                                           |
| Software and Hardware Used           | Windows 10, Windows Media Player, MS Word, MS PowerPoint, PictoBlox Block Coding, PictoBlox AI                         |
| Competition                          | Access to Codeavour, Sample Paper for Cyber Olympiad                                                                   |
| Technologies Covered                 | Computers, Coding, and Artificial Intelligence                                                                         |
| Sessions Required to Complete Course | Total 50 – (25 Lab Activities, 25 Classroom Learnings )                                                                |
| Resources Available for Teachers     | Lesson Plan, and Lecture Slides (Containing Textual, Images, and Video based Content)                                  |
| Certification                        | Yes. Need to submit 15 lab activities online to get digital certificate accredited by STEMpedia, STEM.org and ARTPARK. |

### **Chapter wise Learning Outcome**

- 1. Chapter 1: Basics of ICT: Understand the evolution and components of computer systems, delve into data representation, and master essential Windows functionalities and file management.
- **2. Chapter 2: Introduction to Coding**: Discover the mechanics behind everyday systems like traffic lights, grasp the essence of coding, and familiarise with the PictoBlox interface.
- **3. Chapter 3: Algorithms with Block Coding:** Comprehend the foundational concepts of algorithms, flowcharts, and the benefits of pseudocode.
- **4. Chapter 4: Variable using Block Coding**: Grasp the intricacies of variables, their naming conventions, data types, and operations, with a focus on PictoBlox.
- **5. Chapter 5: Control with Conditions**: Dive deep into conditional programming, understanding relational and logical operators, and mastering nested conditional statements.
- **6. Chapter 6: Loops using Block Coding:** Understand the concept and types of loops, their entry and exit criteria, and the use of break and continue statements.
- **7. Chapter 7: Game Development with Block Coding**: Embark on the journey of game development, understanding its foundational rules and essential design elements.
- **8. Chapter 8: Basics of Python Programming:** Dive into the world of Python programming, familiarise with PictoBlox Python interface, and grasp foundational Python concepts and operations.
- **9. Chapter 9: Basics of MS Word**: Navigate the MS Word interface, mastering text formatting, table creation, and the mail merge feature.
- **10. Chapter 10: Basics of Microsoft PowerPoint**: Familiarise with the PowerPoint interface, slide designs, and the art of crafting and presenting compelling slideshows.
- **11. Chapter 11: Fun with AI**: Delve into the world of intelligence, both human and artificial, exploring current AI trends, face detection techniques, and the capabilities of generative AI.

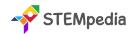

**12. Chapter 12: Internet and Computer Networking**: Understand the vast realm of the internet, computer networks, their types, and the revolutionary concept of the Internet of Things.

**Capstone Project**: Apply the accumulated knowledge and skills to a comprehensive project, showcasing mastery over the course content.

**Cyber Olympiad Sample Questions**: Test and reinforce knowledge through sample questions, preparing for potential Cyber Olympiads.

### **Table of Contents – Digital Wizards (Class 6)**

| Chapter 1: Basics of ICT                           | 1     | 🛊 Variables in PictoBlox                            |    |
|----------------------------------------------------|-------|-----------------------------------------------------|----|
| 📌 The Computer System                              |       | Performing Operations on Variables                  |    |
| Generation of Computers                            |       | 🛊 Arithmetic Operators                              |    |
| Computer Programming Languages                     |       | Assignment Operators                                |    |
| Translators and their Types                        |       | Increment Decrement Operators                       |    |
| Some Interesting Discoveries                       |       | Lab Activity 5 - Addition Bot                       |    |
| working With Windows                               |       | <b>Chapter 5: Control with Conditions</b>           | 48 |
| 🛊 File Management to Organize Data                 |       | Conditional Programming                             |    |
| 触 Media Player in Windows                          |       | Relational Operators                                |    |
| Data Representation and Number System              |       | 🛊 Logical Operators - AND, OR, and NOT              |    |
| conversion from Decimal to Binary Number           |       | Combining Logical Operators                         |    |
| conversion from Binary to Decimal Number           |       | Nested Conditional Statements                       |    |
| Lab Activity 1 - Practice Search & File Managemer  | nt in | Lab Activity 6 - Practicing Conditional Programming |    |
| Windows 10                                         |       | Lab Activity 7 - Profit and Loss Calculator         |    |
| Lab Activity 2 - Practice Data Transfer in Windows |       | Lab Activity 8 - Magic Number Game with Logical     |    |
| Lab Activity 3 - Practice Media Player in Windows  |       | Operators                                           |    |
| Chapter 2: Introduction to Coding                  | 23    | Lab Activity 9 - Nested Conditional Statements      |    |
| How do Traffic Lights work?                        |       | Chapter 6: Loops using Block Coding                 | 64 |
| What is Coding?                                    |       | What are Loops?                                     |    |
| Application of Coding                              |       | Increment Loops                                     |    |
| Programming Language                               |       | Types of Loops - While, For, Nested Loop            |    |
| Introduction to PictoBlox and its Interface        |       | Entry Criteria                                      |    |
| Block Palettes in PictoBlox                        |       | Exit Criteria                                       |    |
| Lab Activity 4 - Tobi Walking Animation            |       | Break Statement                                     |    |
| Chapter 3: Algorithms with Block Coding            | 32    | Continue Statement                                  |    |
| What is an Algorithm?                              |       | Lab Activity 10 - Counter with Loop                 |    |
| Flowchart and its Symbols                          |       | Lab Activity 11 - Nested Loop Statements            |    |
| Pseudocode and its Benefits                        |       | Chapter 7: Game Development with Block Codi         | ng |
| Chapter 4: Variable using Block Coding             | 38    |                                                     | 75 |
| What are Variables?                                |       | Introduction to Game Development                    |    |
| Naming Rules for Variables                         |       | Basic Game Development Rules                        |    |
|                                                    |       |                                                     |    |

Data Types in Variables

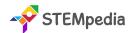

| Important Elements of Game Design  Lab Activity 12 - Space Battle Game − Part 1  Lab Activity 13 - Space Battle Game − Part 2  Chapter 8: Basics of Python Programming  Getting Started with Python  PictoBlox Python Interface  Basic Python Syntax − Indentation, Comments, Variables, Data Type  Basic Operations in Python  Taking Inputs with Sprite  Lab Activity 14 - First Python Code  Lab Activity 15 - Addition Bot with Python                                         | Chapter 11: Fun with AI        Human and Animal Intelligence  Introduction to Artificial Intelligence  Current Trends of AI  Face Detection Technique  AI vs. Human Intelligence  Generative AI: ChatGPT  Lab Activity 20 - Face Detection with PictoBlox  Lab Activity 21 - Creating a Face Filter App  Lab Activity 23 & 24 - Face Based Attendance System  Chapter 12: Internet and Computer Networking |
|----------------------------------------------------------------------------------------------------|----------------------------------------------------------------------------------------------------|
| Chapter 9: Basics of MS Word  ☐ Interface of MS Word ☐ Formatting Text Tools ☐ The table in Microsoft Word ☐ Mail Merge in Word  Lab Activity 16 - Practice MS Word - Working with Tables  Lab Activity 17 - Practice Mail Merge with MS Word  Chapter 10: Basics of Microsoft PowerPoint ☐ Interface of MS PowerPoint ☐ Slide Design and Layouts ☐ Adding Text, Images, and Shapes to Slides ☐ Presenting Your Slideshow  Lab Activity 18 & 19 - Practice MS PowerPoint - Present | <ul> <li>♣ Internet and Web Browsing</li> <li>♠ Computer Networks</li> <li>♠ Types of Computer Networks</li> <li>♠ Communication and Collaboration</li> <li>♠ Process of Sending and Receiving Emails</li> <li>♠ Internet of Things</li> <li>Lab Activity 25 - Weather Monitoring System</li> <li>Capstone Project</li> <li>Cyber Olympiad Sample Questions</li> <li>Answer Key</li> </ul>                 |

Yourself

## Digital Wizards

Windows 10

Windows 1

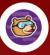

PictoBlox

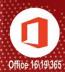

A Textbook of Computer Science with Lab Activities

Windows 10 and MS Office 2016 and 2019

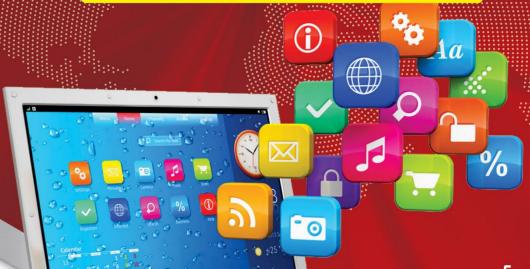

AUTHORED BY

- Mastering Coding
- Artificial Intelligence
- Computer Technology
- Lab Activities

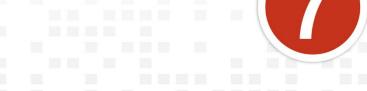

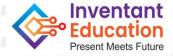

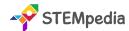

| Feature                              | Description                                                                                                    |
|--------------------------------------|----------------------------------------------------------------------------------------------------|
| Number of Pages                      | 161                                                                                                    |
| Number of Chapters                   | 10                                                                                                    |
| Number of Activities                 | 25                                                                                                    |
| CBSE Skill Subject Covered           | Class 7 Coding Skill Subject (Chapter 2 - 5)                                                                           |
| Software and Hardware Used           | Windows 10, PicsArt App, MS Excel, MS PowerPoint, PictoBlox Block Coding, PictoBlox AI, HTML Web Designing             |
| Competition                          | Access to Codeavour, Sample Paper for Cyber Olympiad                                                                   |
| Technologies Covered                 | Computers, Coding, and Artificial Intelligence                                                                         |
| Sessions Required to Complete Course | Total 50 – (25 Lab Activities, 25 Classroom Learnings )                                                                |
| Resources Available for Teachers     | Lesson Plan, and Lecture Slides (Containing Textual, Images, and Video based Content)                                  |
| Certification                        | Yes. Need to submit 15 lab activities online to get digital certificate accredited by STEMpedia, STEM.org and ARTPARK. |

### **Chapter wise Learning Outcome**

- 1. Chapter 1: Basics of ICT: Acquire foundational knowledge of computer types, generations, data representation, number systems, and basic Windows functionalities, culminating in a hands-on experience with the PicsArt application.
- 2. Chapter 2: Coding and Variables in Block Coding & Python: Revisit coding concepts, delve into PictoBlox, and understand the essence of variables, arithmetic operators, and user input validation in programming.
- **3. Chapter 3: Sequencing with Block Coding**: Refresh loop concepts, explore the core elements of programming, understand bugs, and master loops and conditional statements.
- **4. Chapter 4: Fun with Functions**: Dive deep into the world of functions, understanding their significance, parameters, return values, and the concept of events and event handlers.
- **5. Chapter 5: Collections and Arrays**: Understand the intricacies of collections, arrays, iteration, sorting, and the distinction between low-level and high-level programming languages.
- **6. Chapter 6: Introduction to MS Excel**: Navigate the MS Excel interface, mastering data sorting, filtering, chart creation, and worksheet printing.
- **7. Chapter 7: Explore More in PowerPoint**: Revisit the world of PowerPoint, mastering slide aesthetics, themes, content insertion, presentation techniques, and effective presentation tips.
- **8. Chapter 8: Fun with AI**: Re-explore the realm of AI, understanding its contribution to national development, various AI techniques like face detection, computer vision, speech recognition, NLP, and the ethics surrounding AI.
- **9. Chapter 9: Internet and Security**: Delve into the world of social media, understanding its ethics, safety measures, computer viruses, and protective measures like antivirus software and firewalls.
- **10. Chapter 10: Introduction to HTML**: Embark on a journey through HTML, understanding tags, attributes, document structures, styles, images, and the process of creating and saving documents.

**Capstone Project**: Apply the accumulated knowledge and skills to a comprehensive project, showcasing mastery over the course content.

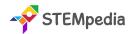

**Cyber Olympiad Sample Questions**: Test and reinforce knowledge through sample questions, preparing for potential Cyber Olympiads.

### **Table of Contents – Digital Wizards (Class 7)**

|                                                        | •                                                      |
|--------------------------------------------------------|--------------------------------------------------------|
| Chapter 1: Basics of ICT 1                             | Parameters in Functions                                |
|                                                        | Functions in PictoBlox                                 |
| Parts of Computer                                      | Can the Function Return a Value?                       |
| Generations of Computers                               | Arranging the Books                                    |
| windows Operating System                               | What is an Event and Event Handler?                    |
| 🛊 Basics of File Management                            | Lab Activity 9 - Properties of a Circle                |
| Data Representation and Number Systems                 | Chapter 5: Collections and Arrays 69                   |
| conversion of Numbers in Number Systems                | What is a Collection?                                  |
| 🛊 1's Complement & 2's Complement                      | Collections in PictoBlox                               |
| 🛊 Binary Addition & Binary Subtraction                 | Algorithm for a Perfect Square                         |
| ricsArt Application                                    | what are Arrays?                                       |
| Lab Activity 1 - Practice Files and Folders            | Array In Python and Block Coding                       |
| Lab Activity 2 - Digital Collage with PicsArt          | Iteration Over the Collection                          |
| Chapter 2: Coding and Variables in Block Coding &      | Types of Collections                                   |
| Python 29                                              | 🛊 Low-Level vs. High-Level Programming Language        |
| Recap of Coding                                        | Sorting List using Array                               |
| Introduction to PictoBlox                              | Lab Activity 10 - Building a Zoo                       |
| 🛊 Variables                                            | Lab Activity 11 - Fun with Array                       |
| 🛊 Arithmetic Operators                                 | Lab Activity 12 - Perfect Squares                      |
| Expressions in Programming                             | Lab Activity 13 - Sorting a List                       |
| Validating User Input in Programming                   | Chapter 6: Introduction to MS Excel 87                 |
| Lab Activity 3 - Tobi Walking Animation                | Interface of MS Excel                                  |
| Lab Activity 4 - Drawing Patterns with Variables       | Sorting Data in Excel                                  |
| Lab Activity 5 & 6 - Variables and Operators in Python | Filter Data in Excel & Advanced Filtering              |
| Chapter 3: Sequencing with Block Coding 47             | Introduction of Chart                                  |
| Recap of Loops                                         | Creating a Chart                                       |
| Elements of Programming – Sequencing, Selection,       | rinting a Worksheet                                    |
| and Iteration                                          | Lab Activity 14 - Excel Practical Exercise: Sales Data |
| ★ What is a Bug?                                       | Analysis                                               |
| 🛊 Types of Loops - While Loop, For Loop, and Nested    | Lab Activity 15 - Mastering Excel Charts               |
| Loop                                                   | Chapter 7: Explore More in PowerPoint 103              |
| Introduction to Conditional Statement                  | Recap of MS PowerPoint                                 |
| Distributing Birthday Sweets                           | Slides and How They Look                               |
| Lab Activity 7 - Reciting Table                        | Theme in Presentation                                  |
| Lab Activity 8 - Reflex Game with PictoBlox            | Inserting Content in PowerPoint                        |
| Chapter 4: Fun with Functions 58                       | Saving Presentation                                    |
| What Exactly are Functions?                            | Different Ways to Look into Slides                     |
| How to Reduce Redundancy using Functions?              | Presenting Slides & Tips for an Effective              |

Presentation

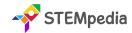

Lab Activity 16 & 17 - PowerPoint: My Dream Vacation

### Chapter 8: Fun with Al

113

- Recap of Artificial Intelligence
- Al Contributes to National Development
- AI Technique Face Detection
- Face Detection with PictoBlox
- Al Technique Computer Vision
- Object Detection in PictoBlox
- AI Technique Speech Recognition
- Speech Recognition in PictoBlox
- Al Technique Natural Language Processing
- NLP with PictoBlox ML Environment
- Self-Driving Cars
- AI Technique Recognition Cards
- thics in Al

Lab Activity 18 - Face Expression Recognizer

Lab Activity 19 - Object Detection with Computer Vision

Lab Activity 20 - Making Alexa with Speech Recognition

Lab Activity 21 - Text Classifier with NLP

Lab Activity 22 - Beetle in the Maze Game with Sign Detection

Lab Activity 23 - Finger Tracing with AI

### Chapter 9: Internet and Security 136

- Introduction to Social Media
- **Ethics and Safety Measures**
- **Computer Virus**
- Antivirus Software and Firewall

### Chapter 10: Introduction to HTML 143

- HTML Tags and Attributes
- Rules for Tags
- # HTML Document Structure
- Titles and Footers
- # HTML Styles
- # HTML Images
- Creating and Saving Document

Lab Activity 24 & 25 - HTML Basic - A Space Exploration Journey

| Capstone Project                | 156 |
|---------------------------------|-----|
| Cyber Olympiad Sample Questions | 157 |
| Answer Key                      | 160 |

### Digital Wizards

A Textbook of Computer Science with Lab Activities

Windows 10 and MS Office 2016 and 2019

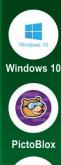

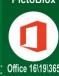

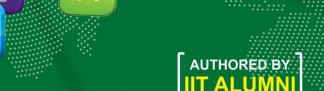

Inside the Book

- Mastering Coding
- Artificial Intelligence
- Computer Technology
- Lab Activities

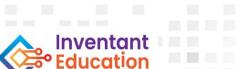

Present Meets Future

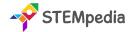

| Feature                              | Description                                                                                                    |
|--------------------------------------|----------------------------------------------------------------------------------------------------|
| Number of Pages                      | 160                                                                                                    |
| Number of Chapters                   | 10                                                                                                    |
| Number of Activities                 | 25                                                                                                    |
| CBSE Skill Subject Covered           | Class 8 Coding Skill Subject (Chapter 2 - 6) Class 8 Artificial Intelligence Skill Subject (Chapter 9)                     |
| Software and Hardware Used           | Windows 10, Canva App, MS Excel, PictoBlox Block Coding, PictoBlox Python Coding, PictoBlox Machine Learning, PictoBlox Al |
| Competition                          | Access to Codeavour, Sample Paper for Cyber Olympiad                                                                       |
| Technologies Covered                 | Computers, Coding, and Artificial Intelligence                                                                             |
| Sessions Required to Complete Course | Total 50 – (25 Lab Activities, 25 Classroom Learnings )                                                                    |
| Resources Available for Teachers     | Lesson Plan, and Lecture Slides (Containing Textual, Images, and Video based Content)                                      |
| Certification                        | Yes. Need to submit 15 lab activities online to get digital certificate accredited by STEMpedia, STEM.org and ARTPARK.     |

### **Chapter wise Learning Outcome**

- **1. Chapter 1: Basics of ICT**: Gain insights into the evolution of computing, understand computer ports, software, networking, and explore the Canva application for design.
- 2. Chapter 2: Basics of Python Programming: Dive into the world of Python programming, familiarise with PictoBlox Python interface, and grasp foundational Python concepts and operations.
- **3. Chapter 3: Conditions in Details**: Delve deep into control statements, understand various conditional statements, and master logical and relational operators in programming.
- **4. Chapter 4: Get Creative with Loops**: Explore the concept of loops, understand different types of loops, and learn how to sequence with loops and conditions.
- **5. Chapter 5: Functions in Depth**: Understand the essence of functions, their parameters, and their implementation in both block coding and Python.
- **6. Chapter 6: Understanding Arrays**: Dive into the world of arrays, understand their implementation in Python, and explore sorting techniques and array operations.
- 7. Chapter 7: Mastering MS Excel: Navigate the MS Excel interface, master formatting techniques, formulas, error handling, and delve into the power of pivot tables.
- **8. Chapter 8: Basics of Data Science with MS Excel**: Understand the significance of data, explore the realm of data science, its applications, and learn data visualisation techniques in Excel.
- **9. Chapter 9: Artificial Intelligence and Machine Learning**: Revisit AI concepts, understand its contributions to national development, explore machine learning types, models, and delve into neural networks and natural language processing.
- **10. Chapter 10: Emerging Technologies**: Explore the forefront of technology, understanding robotics, augmented reality, virtual reality, mixed reality, and the revolutionary blockchain technology.

**Capstone Project**: Apply the accumulated knowledge and skills to a comprehensive project, showcasing mastery over the course content.

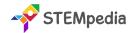

**Cyber Olympiad Sample Questions**: Test and reinforce knowledge through sample questions, preparing for potential Cyber Olympiads.

### Table of Contents – Digital Wizards (Class 8)

| Chapter 1: Basics of ICT                                         | 1     | Chapter 5: Functions in Depth                                             | 64     |
|------------------------------------------------------------------|-------|---------------------------------------------------------------------------|--------|
| Early Computing Devices                                          |       | Understanding Functions                                                   |        |
| 🛊 The Computer Revolution                                        |       | 🛊 Function Parameters                                                     |        |
| Computer Ports                                                   |       | Function in Block Coding                                                  |        |
| computer Software                                                |       | 🛊 Function in Python                                                      |        |
| computer Network                                                 |       | 🛊 Can Function Return a Value?                                            |        |
| 🛊 Types of Computer Network                                      |       | Lab Activity 10 - Exploring Functions in Python                           |        |
| 📌 Canva Application                                              |       | Lab Activity 11 - Loan Interest Calculator                                |        |
| Lab Activity 1 - Designing with Canva                            |       | Chapter 6: Understanding Arrays                                           | 73     |
| Chapter 2: Basics of Python Programming                          | 26    | What are Arrays?                                                          |        |
| Getting Started with Python                                      |       | Array in Python                                                           |        |
| PictoBlox Python Interface                                       |       | Sorting an Array                                                          |        |
| Basic Python Syntax – Indentation, Comments,                     |       | searching in an Array                                                     |        |
| Variables, Data Type                                             |       | Bubble Sort Technique                                                     |        |
| 🛊 Basic Operations in Python                                     |       | Array in Block Coding                                                     |        |
| Taking Inputs with Sprite                                        |       | Lab Activity 12 - Array (List) in Python                                  |        |
| Lab Activity 2 - Addition Bot with Python                        |       | Lab Activity 13 - Bubble Sort in Python                                   |        |
| Lab Activity 3 - Calculating Electricity Bill                    |       | Chapter 7: Mastering MS Excel                                             | 83     |
| Chapter 3: Conditions in Details                                 | 36    | Interface of MS Excel                                                     |        |
| Type of Control Statements – Sequencing, Select<br>and Iteration | tion, | Formatting in Excel – Font, Text, Number, Cell,<br>Conditional Formatting | , and  |
| Understanding If-Else, Else-If Statements                        |       | Formula In Excel                                                          |        |
| Logical Operators                                                |       | Error Handling in Formulas                                                |        |
| Precedence of Logical Operators                                  |       | Pivot Table in Excel                                                      |        |
| Relational Operators                                             |       | Lab Activity 14 - Excel Practical Exercise: Sales                         | s Data |
| Nested Conditional Statement                                     |       | Analysis                                                                  |        |
| Lab Activity 4 - Odd or Even                                     |       | Lab Activity 15 - Mastering Excel Formulas                                |        |
| Lab Activity 5 - Logical Operators in Python                     |       | Chapter 8: Basics of Data Science with MS Exc                             | :el    |
| Lab Activity 6 - Is it a Triangle?                               |       |                                                                           | 99     |
| Lab Activity 7 - The Remainder Problem                           |       | what is Data?                                                             |        |
| Chapter 4: Get Creative with Loops                               | 53    | 🛊 Data Type                                                               |        |
| ★ What are Loops?                                                |       | Data Science and its Application                                          |        |
| 🛊 While Loop                                                     |       | What does Data Science help us achieve?                                   |        |
| 🛊 For Loop                                                       |       | Data Visualization                                                        |        |
| 🛊 Nested Loop                                                    |       | Data Visualization in Excel with Charts                                   |        |
| 🛊 Exit Criteria                                                  |       | Lab Activity 16 - Data Science Exploration in Excel                       |        |
| Sequencing with Loops and Conditions                             |       | Lab Activity 17 - Data Visualization in Excel                             |        |
| Lab Activity 8 - Loops in Python                                 |       | -                                                                         |        |

Lab Activity 9 - Make Animals Rain with Loops

113

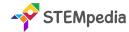

### Chapter 9: Artificial Intelligence and Machine Learning

- Recap of Artificial Intelligence
- How Al Contributes to National Development and Building
- Sustainable Development Goals
- Al Project Cycle
- Risks and Barriers to Artificial Intelligence
- Machine Learning
- Types of Machine Learning
- Model Types in Machine Learning
- Machine Learning in PictoBlox Image, Pose, Hand Pose, Object Detection, Text, Audio and Numbers ML Models
- Neural Network
- Natural Language Processing

Lab Activity 18 & 19 - Mask Detection with Image Classifier (ML)

Lab Activity 20 - Making Alexa with Speech Recognition

Lab Activity 21 & 22 - Gesture-Controlled Beetle in the Maze Game

Lab Activity 23 - Yoga Pose Detector with Pose Classifier

Lab Activity 24 - Rock Paper Scissor Classifier Challenge

Lab Activity 25 - Text Classifier with NLP

### Chapter 10: Emerging Technologies 147

- Robotics
- Augmented Reality
- 常 Virtual Reality
- Mixed Reality
- Blockchain Technology

| Capstone Project                | 155 |
|---------------------------------|-----|
| Cyber Olympiad Sample Questions | 156 |
| Answer Key                      | 159 |